# **D0180 - SyncHold**

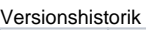

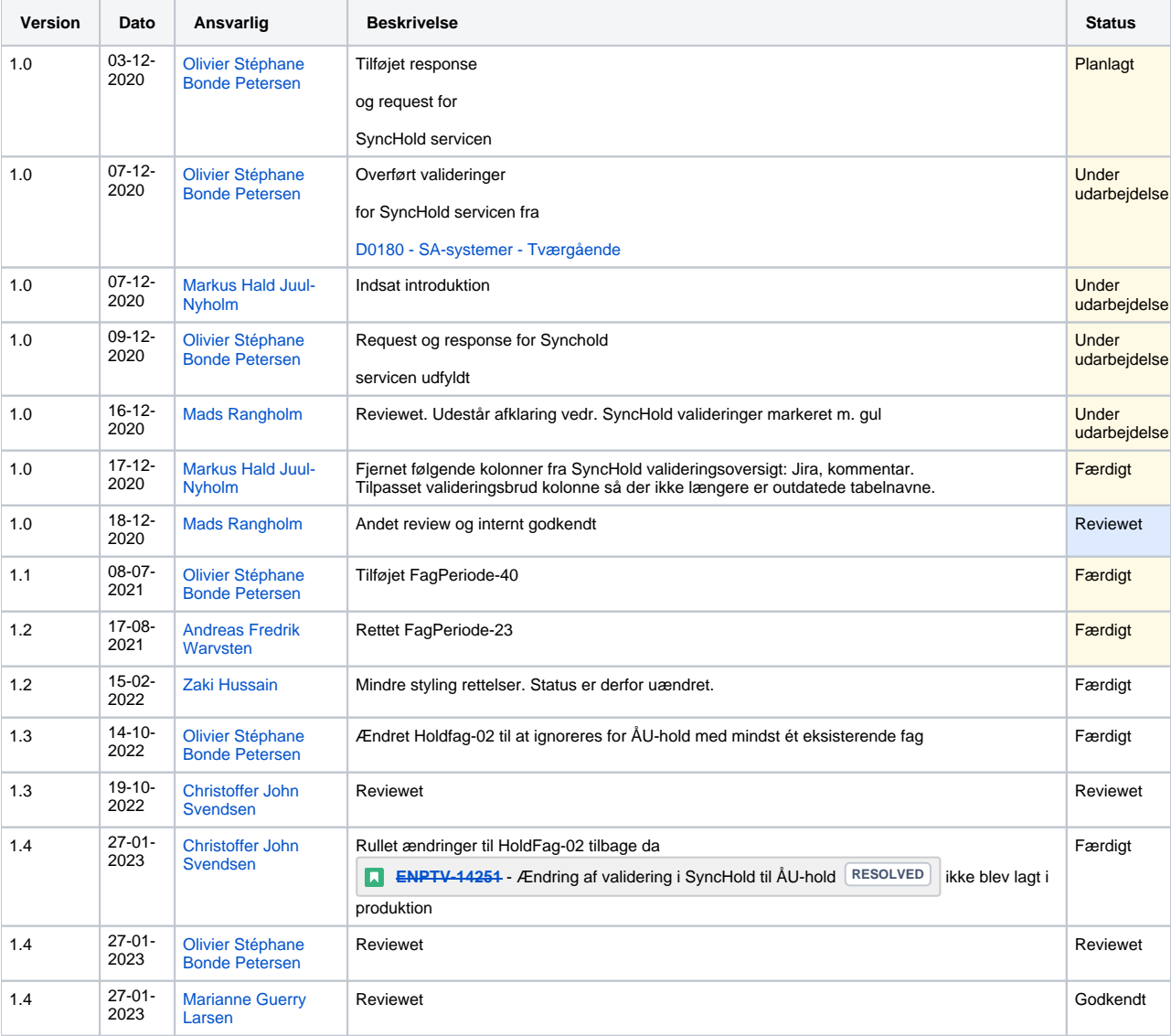

Indholdsfortegnelse

• [Introduktion](#page-1-0)

<sup>o</sup> [Overordnet data-struktur](#page-1-1)

[Servicedefinitioner](#page-1-2)

- [Operationer](#page-2-0)
	- <sup>o</sup> [Ping](#page-2-1)
		- [Request](#page-2-2)
		- **[Response](#page-2-3)**
		- [SyncHold](#page-2-4)
			- **[Request](#page-2-5)** [Response](#page-11-0)
			- [Valideringer](#page-11-1)
		- <sup>o</sup> [SyncHentHold](#page-19-0)
			- [Request](#page-19-1)
			- [Response](#page-19-2)
			- **[Valideringer](#page-24-0)**
		- <sup>o</sup> [SyncHentAktiGuids](#page-24-1)

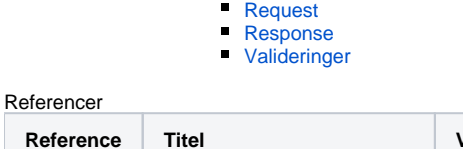

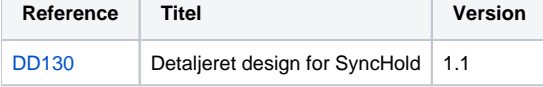

## <span id="page-1-0"></span>Introduktion

SyncHold bruges, af SA-systemerne, til at vedligeholde listen af hold, som er tilknyttet de respektive skoler.

Oprettelse, opdatering og sletning er muligt, både for hold og for de underliggende strukturer på holdet.

Hver request valideres og udføres efter samme principper som for alle SA-services, som beskrevet i [D0180 - SA-systemer - Tværgående](https://confluence.stil.dk/pages/viewpage.action?pageId=161253390).

Hvordan valideringerne teknisk udføres kan ses i [DD130 - SA-Systemer - SyncHold](https://confluence.stil.dk/pages/resumedraft.action?draftId=199035783&draftShareId=83b5fe22-27b6-417f-8b22-5d3a4ef74298&), men essensen af dem er også beskrevet i dette dokument.

### Overordnet data-struktur

Dette diagram giver en mentalt billede af hvordan hold-data er struktureret i denne service.

<span id="page-1-1"></span>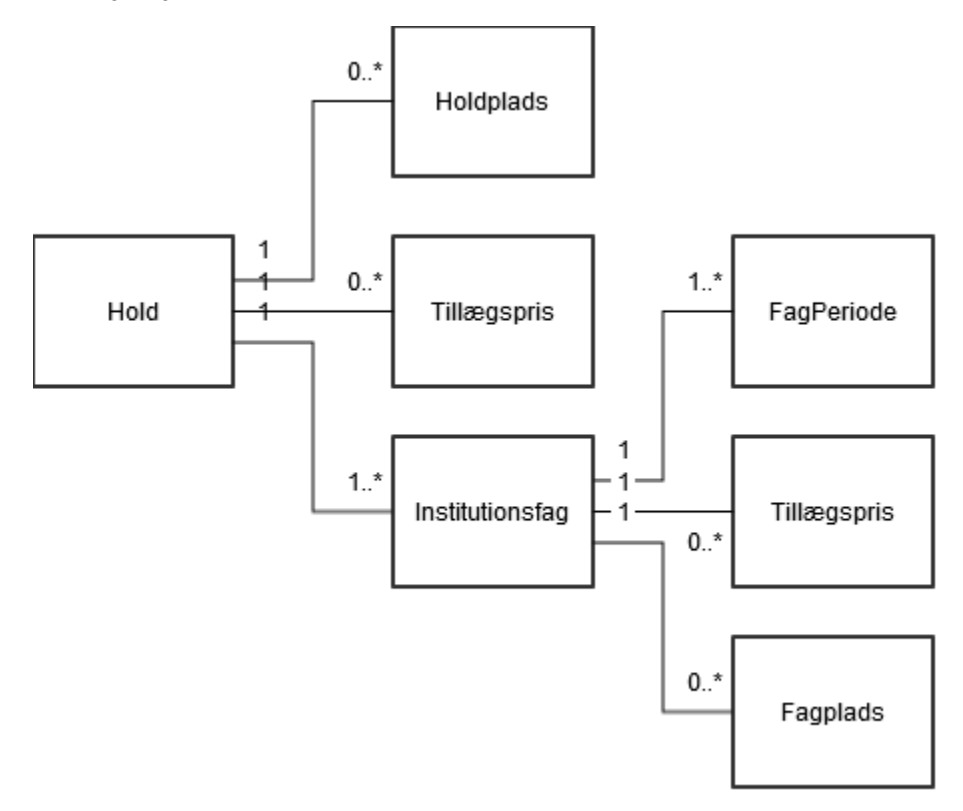

## <span id="page-1-2"></span>**Servicedefinitioner**

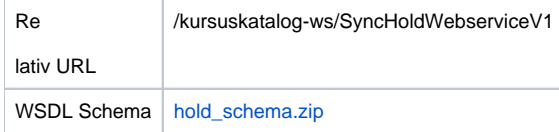

## <span id="page-2-0"></span>Operationer

### <span id="page-2-1"></span>Ping

Denne operation bruges til at teste om man har forbindelse til endpointet og tjener intet andet formål end dette.

#### <span id="page-2-2"></span>**Request**

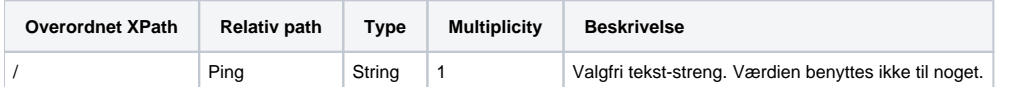

#### <span id="page-2-3"></span>**Response**

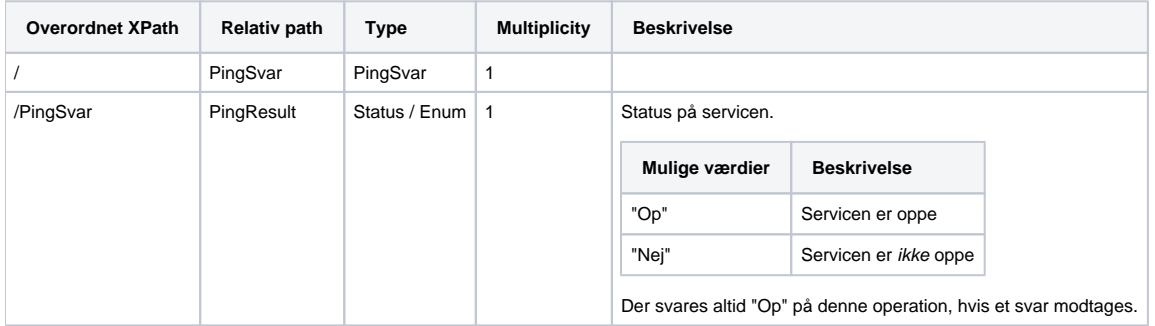

## <span id="page-2-4"></span>**SyncHold**

Benyttes til at sende oprettelser, opdateringer og sletninger af hold-data i voksenuddannelse.

#### <span id="page-2-5"></span>**Request**

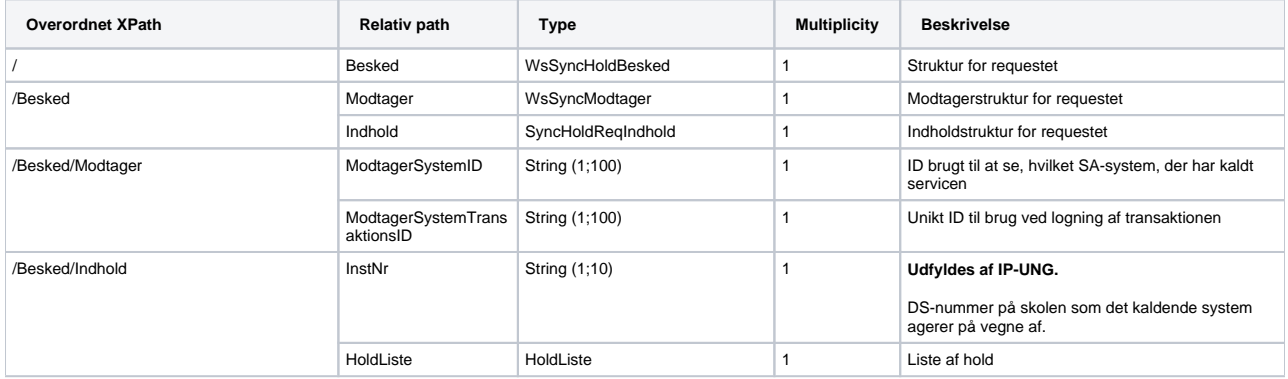

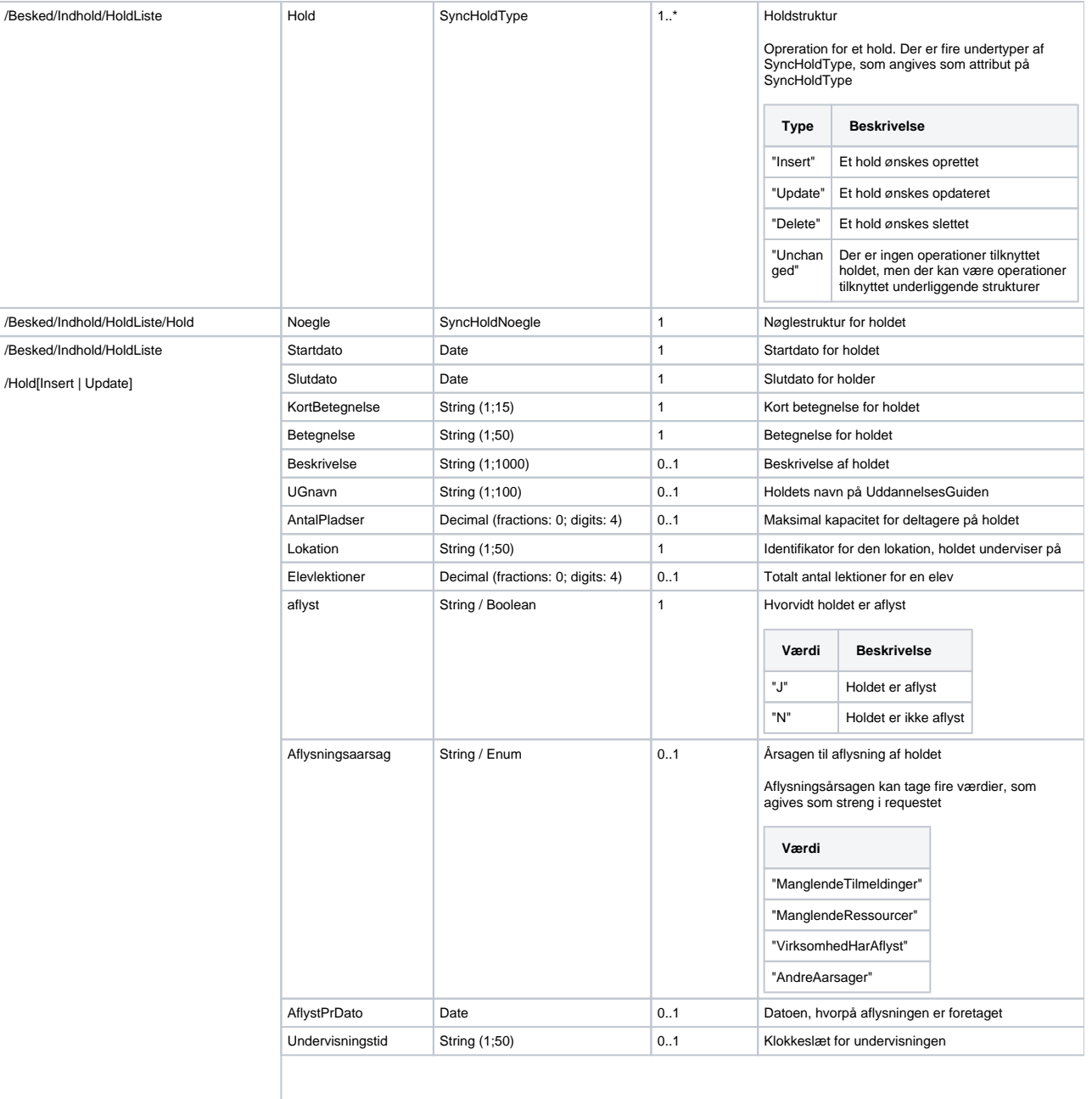

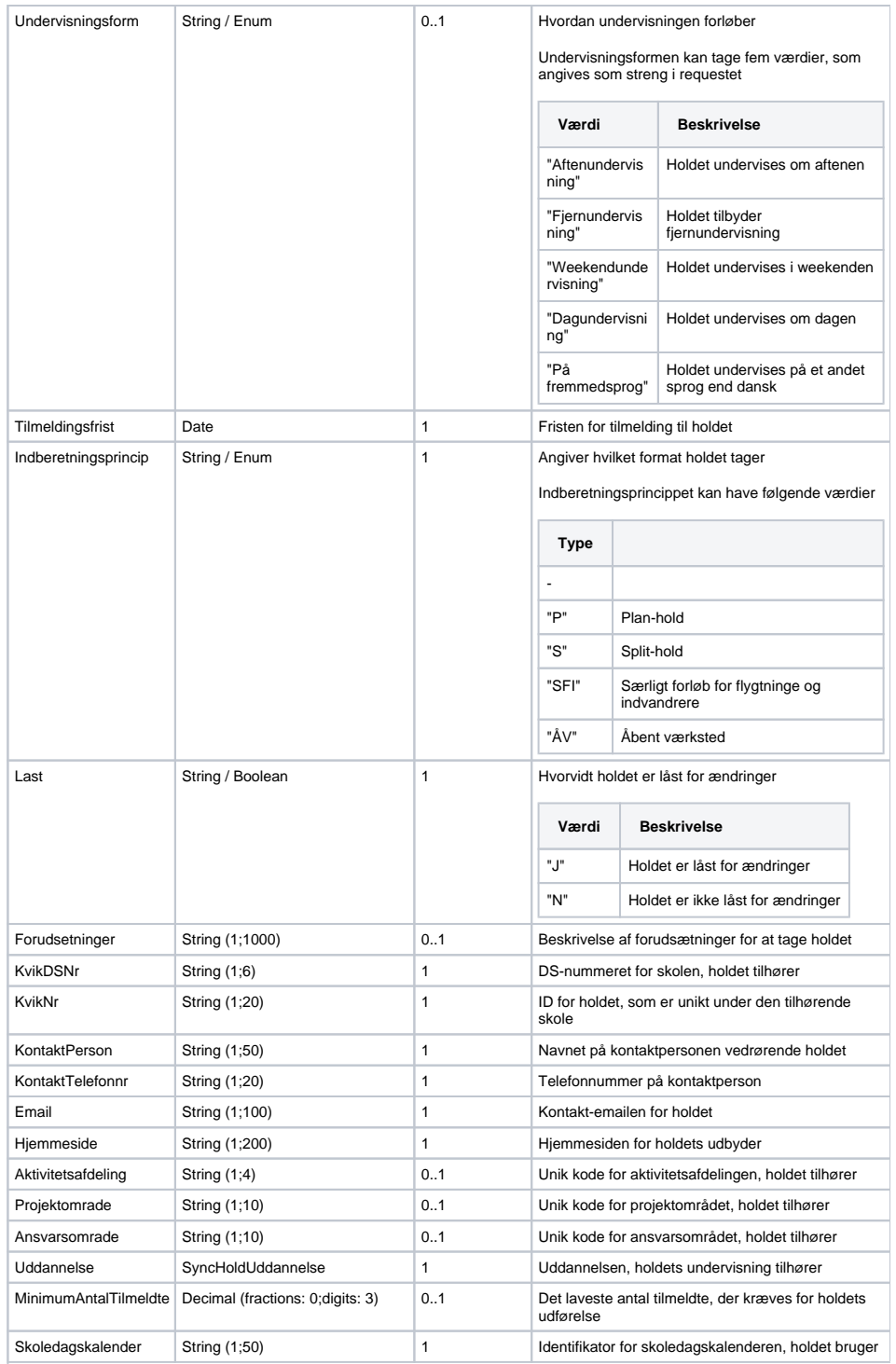

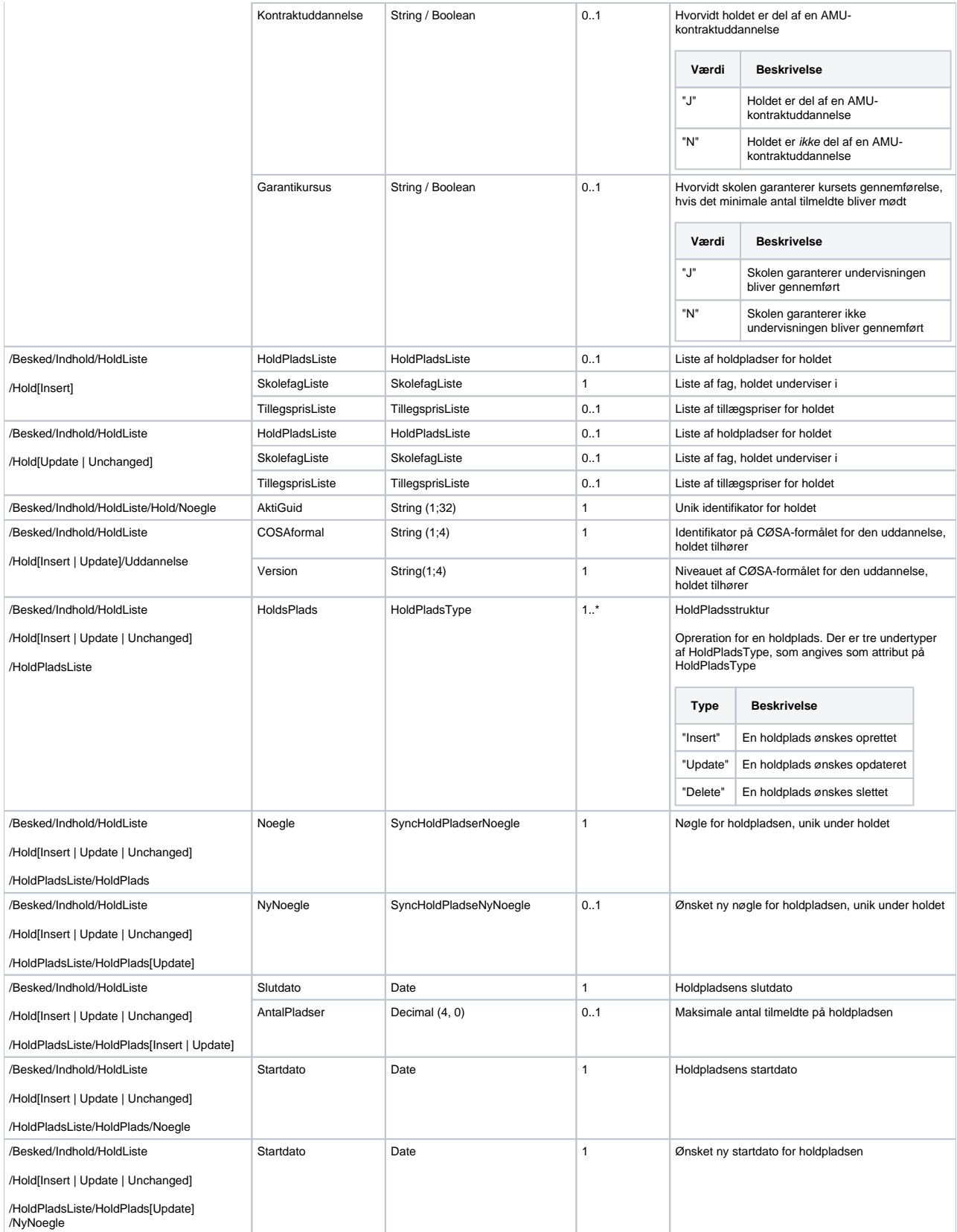

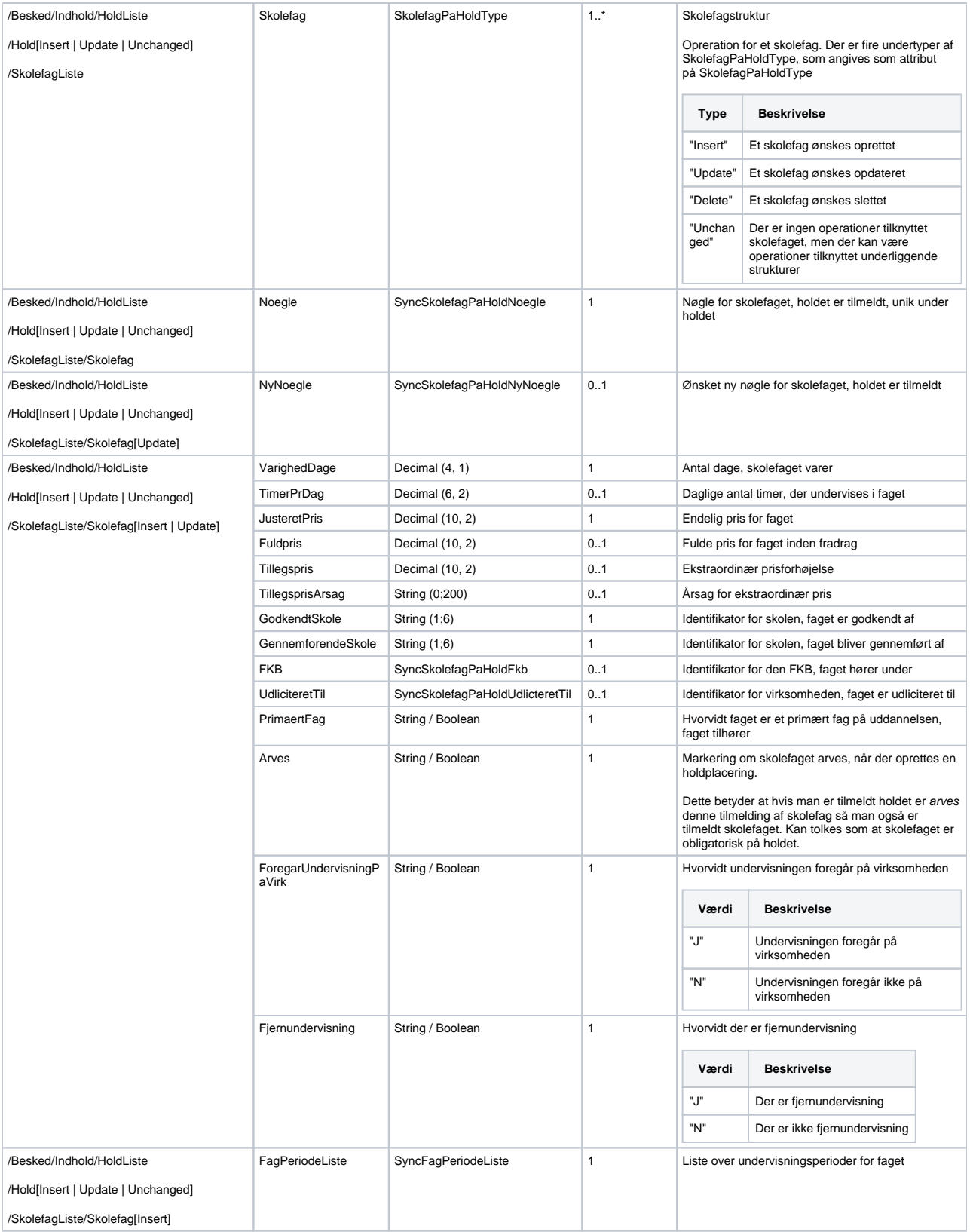

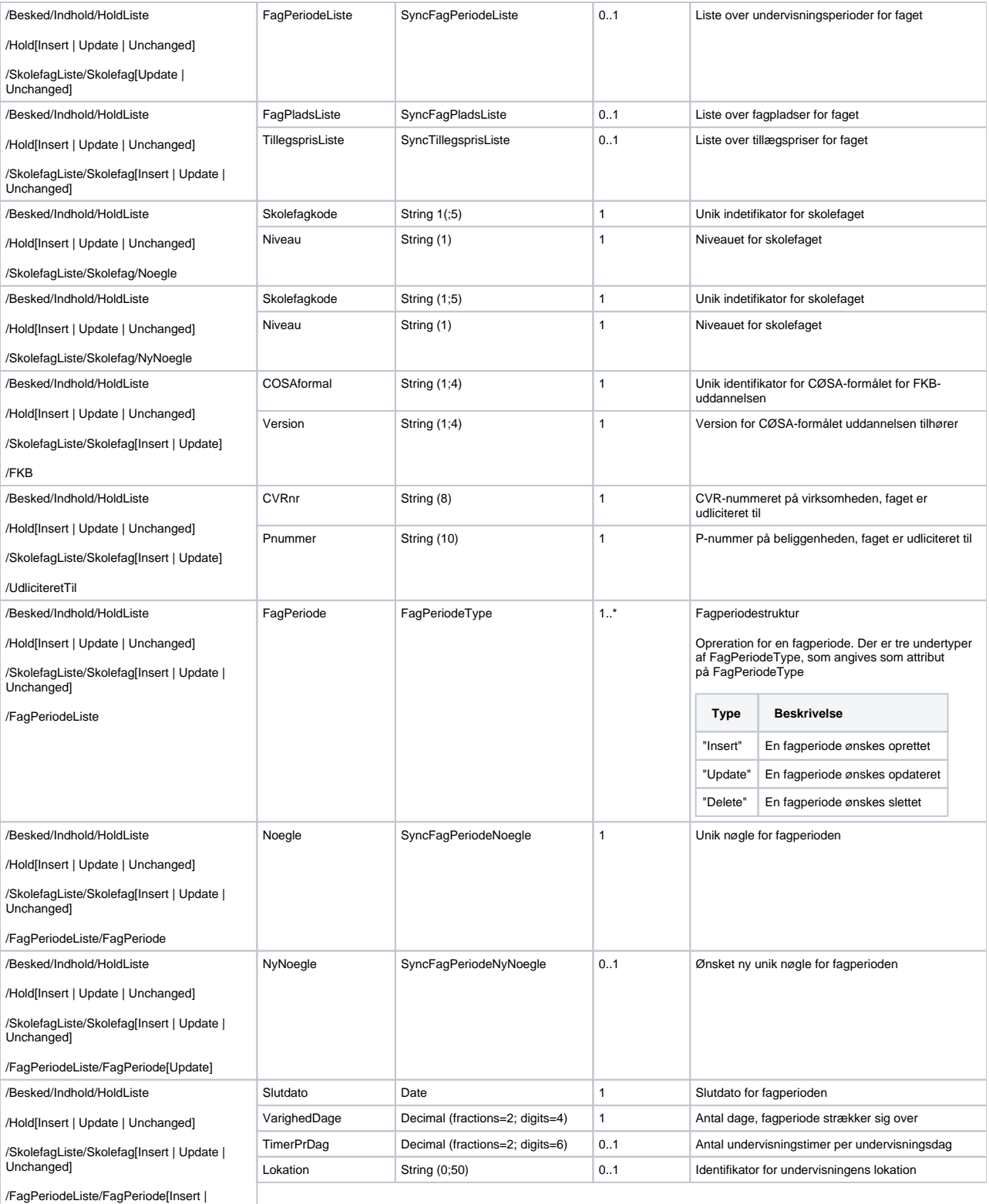

Update]

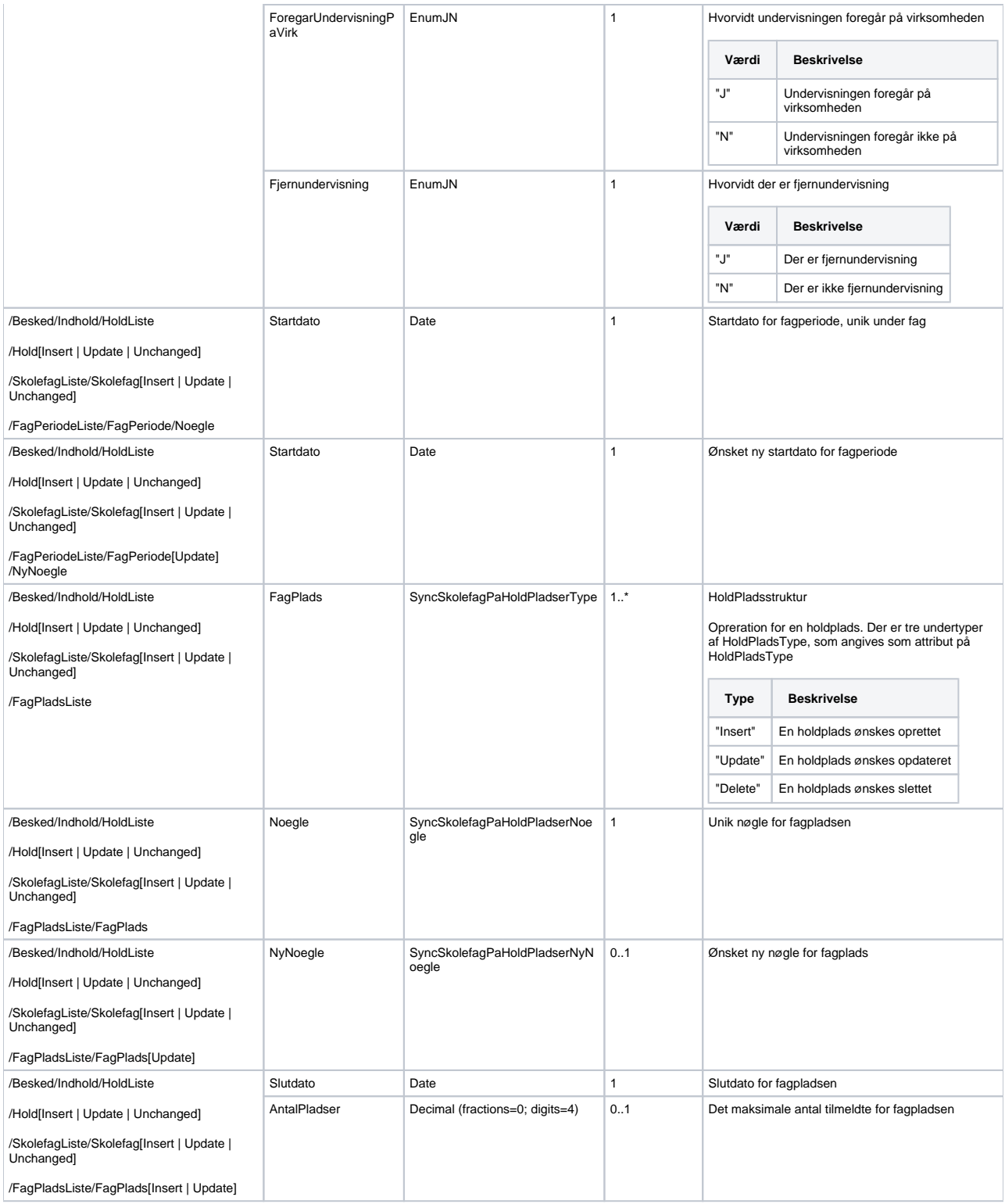

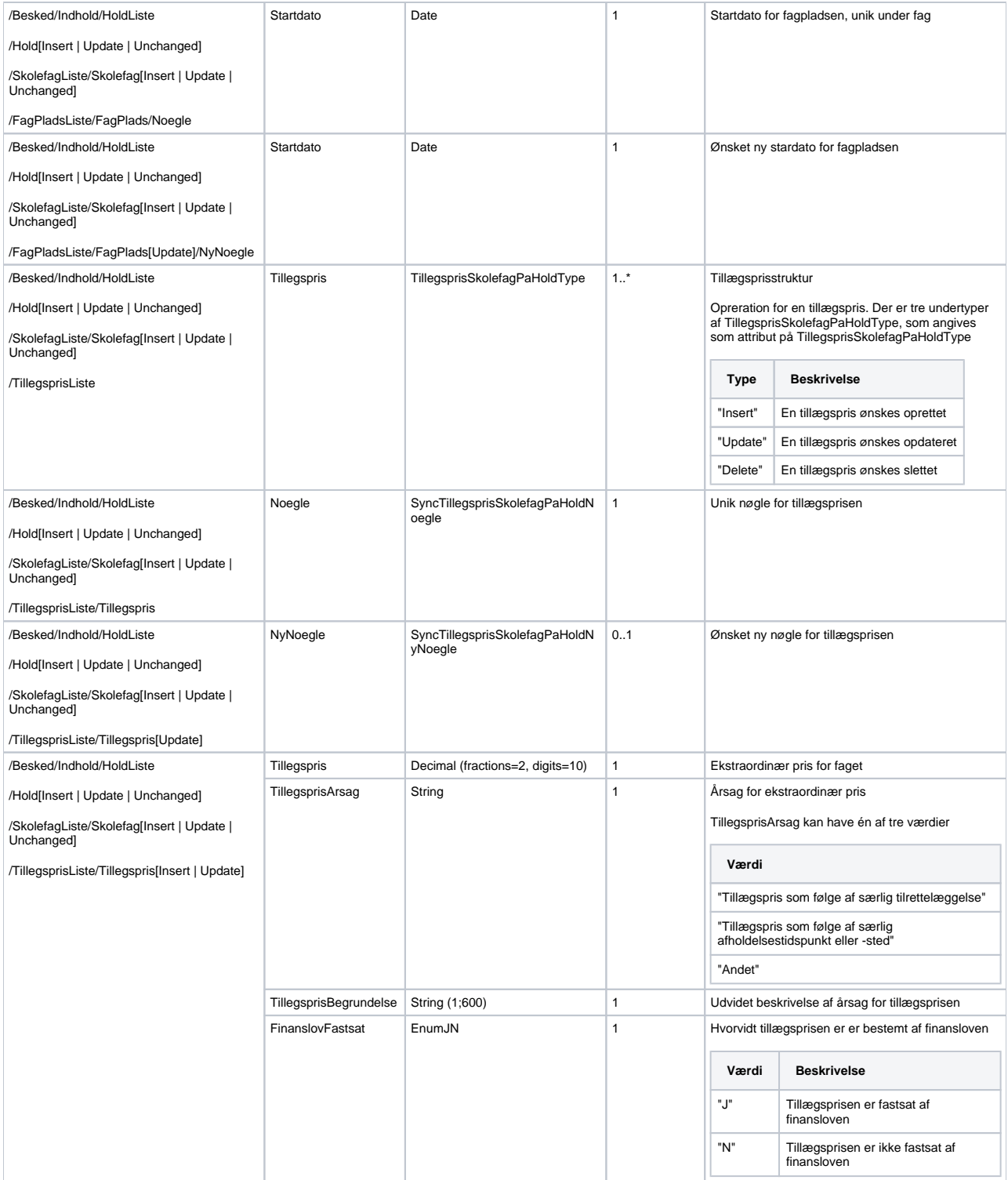

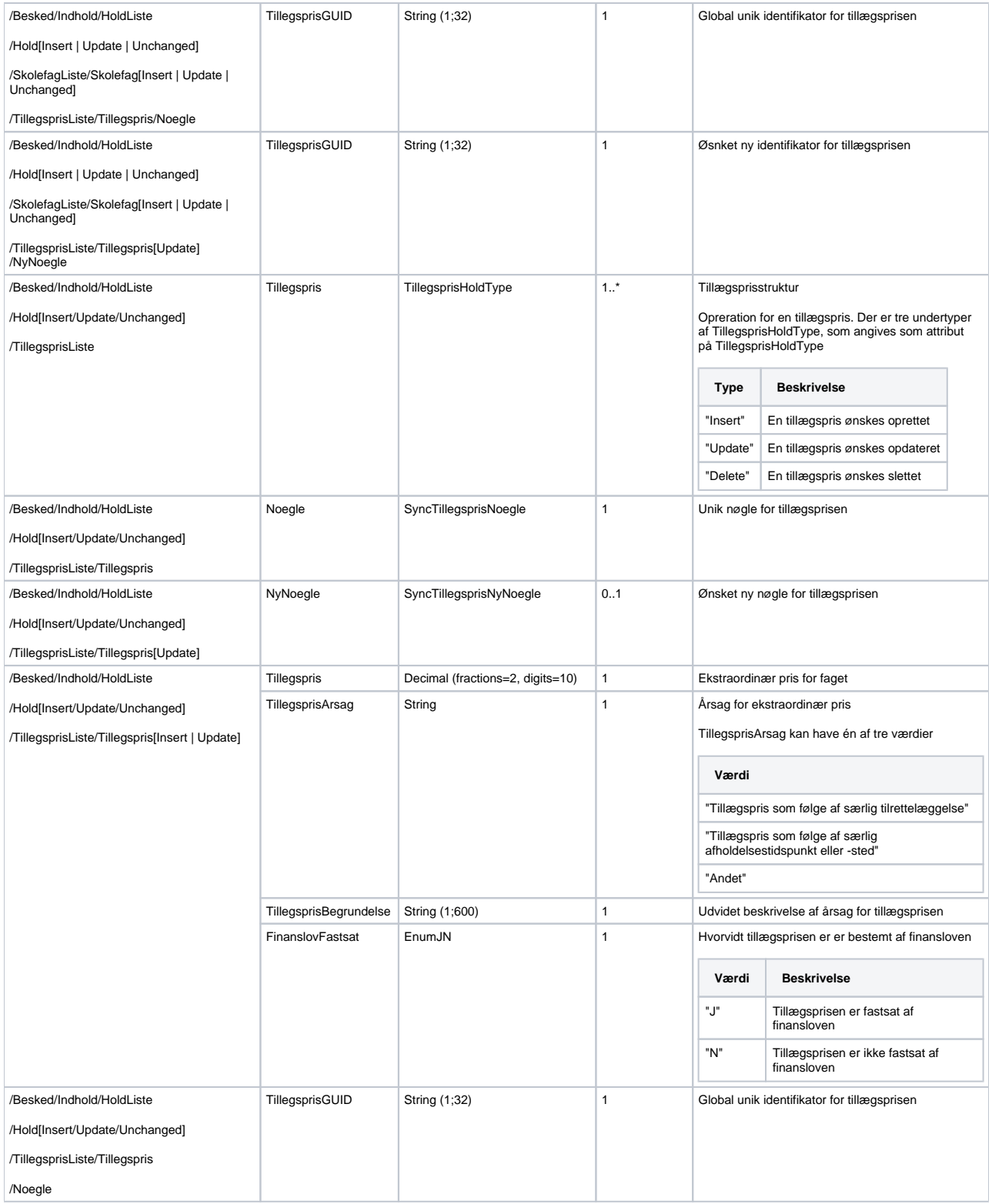

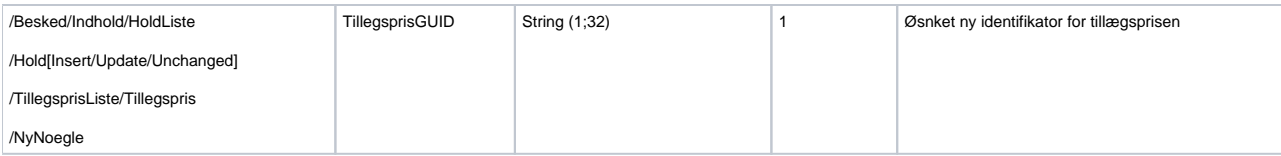

#### <span id="page-11-0"></span>**Response**

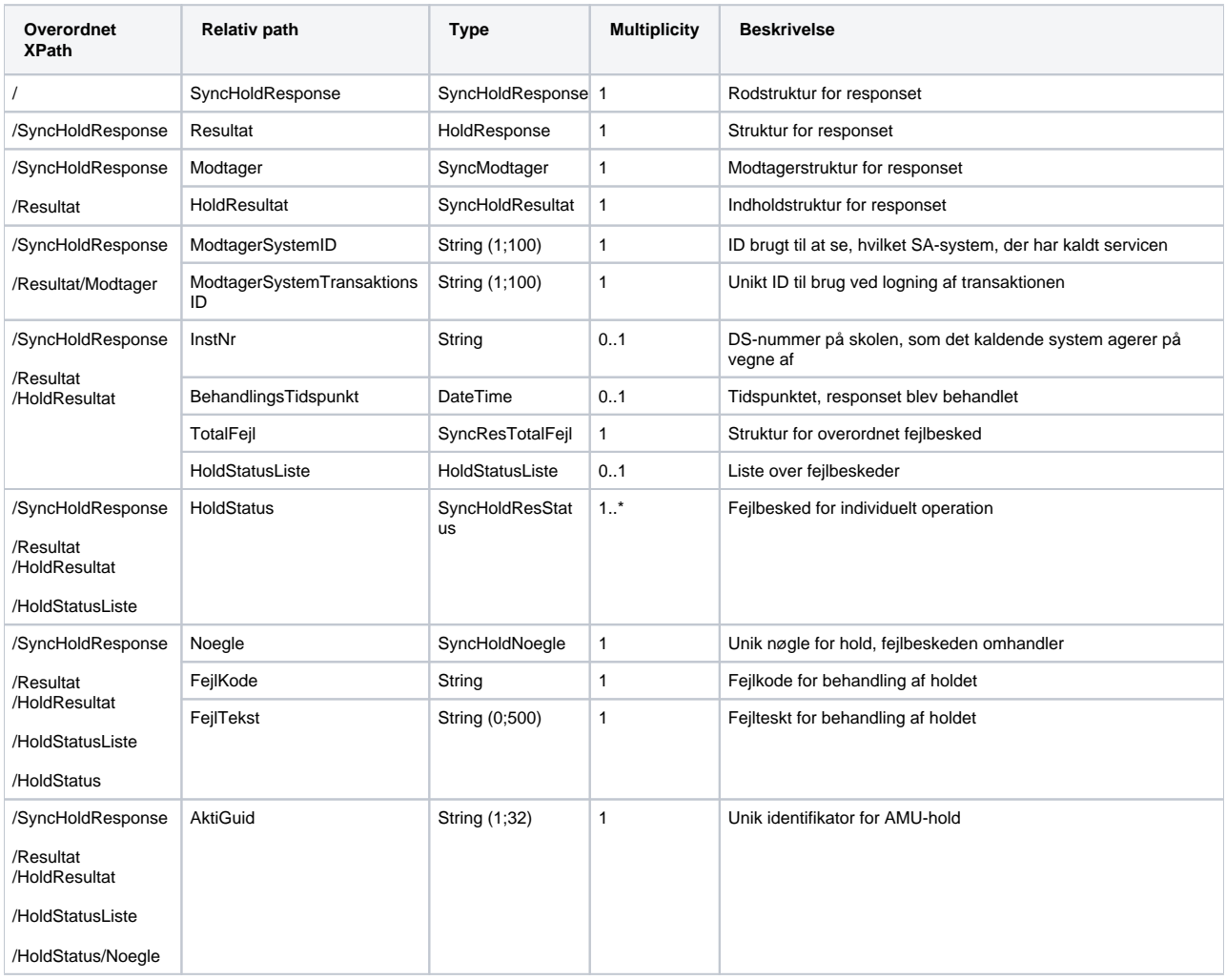

#### <span id="page-11-1"></span>**Valideringer**

Valideringerne har numre efter følgende system:

- 01 09 er validering af felter, der indgår i nøglen
- 11 19 er validering af, om record allerede eksisterer hhv. ikke eksisterer hhv. ikke kan slettes
- 21 69 er validering af andre felter
- 81 89 er validering, der vedrører flere records eller flere tabeller ( f.eks. der må ikke være overlappende perioder)

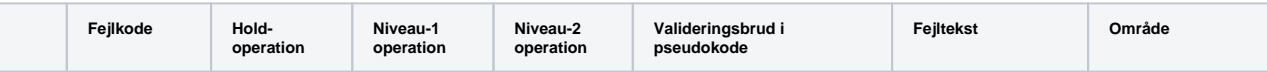

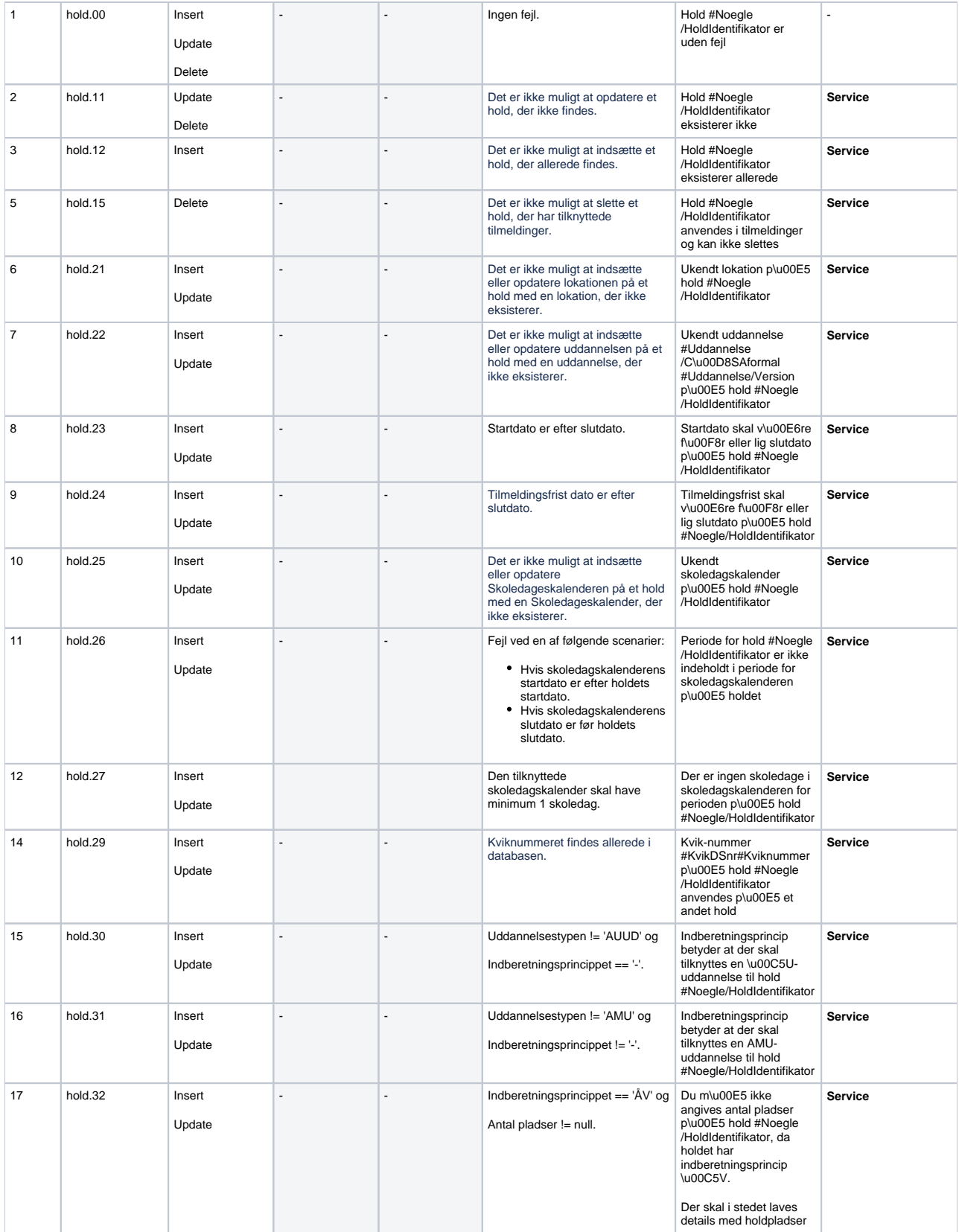

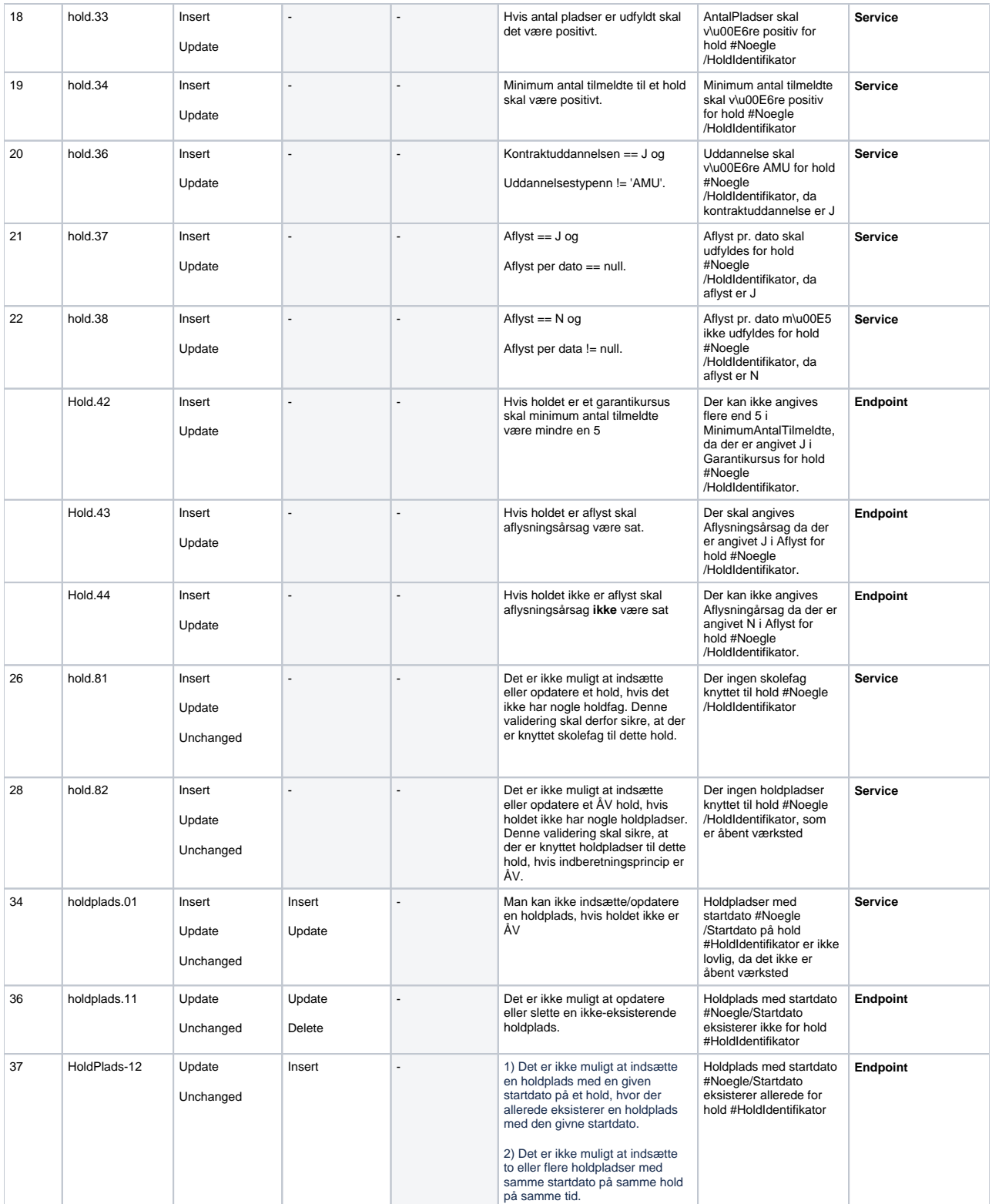

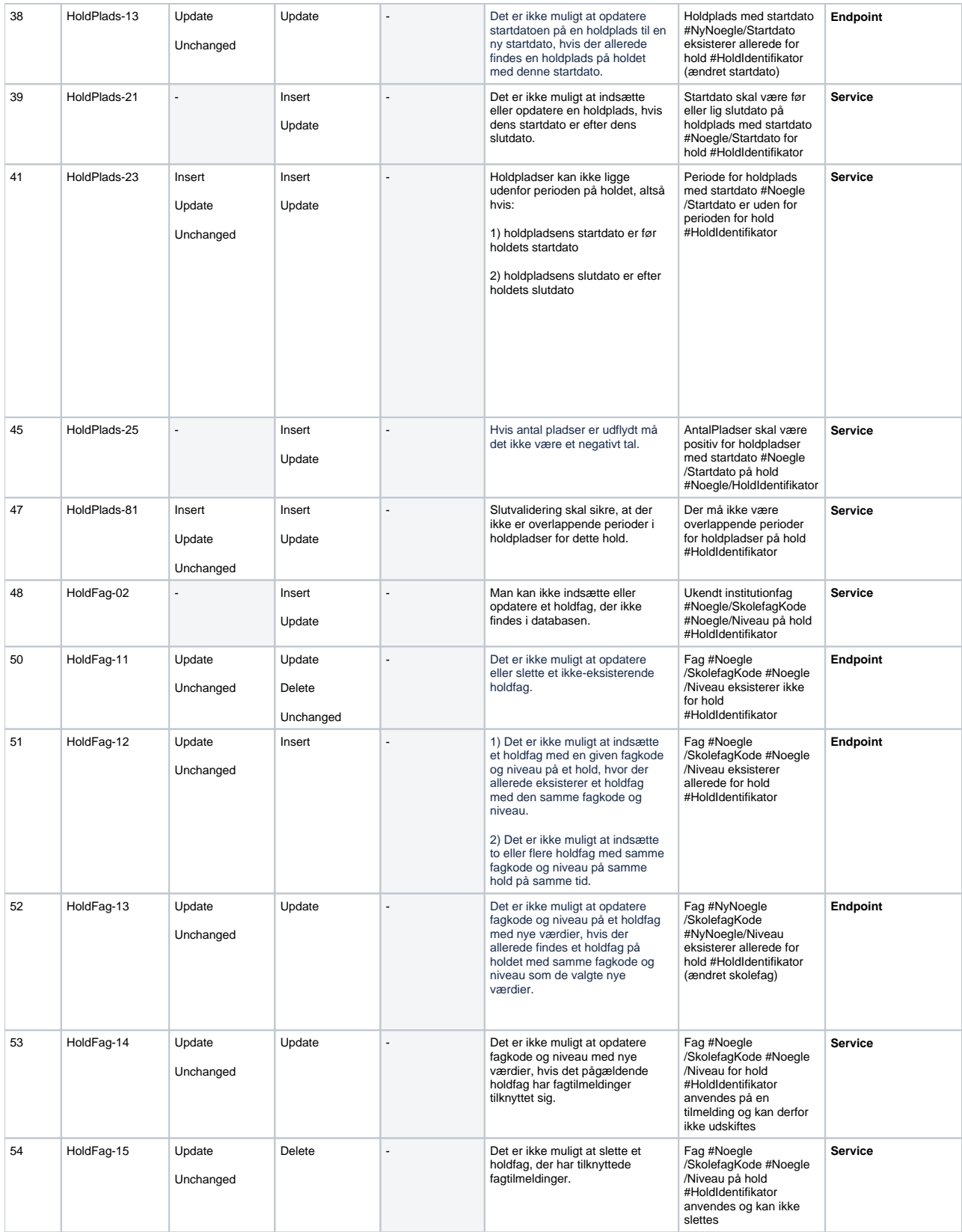

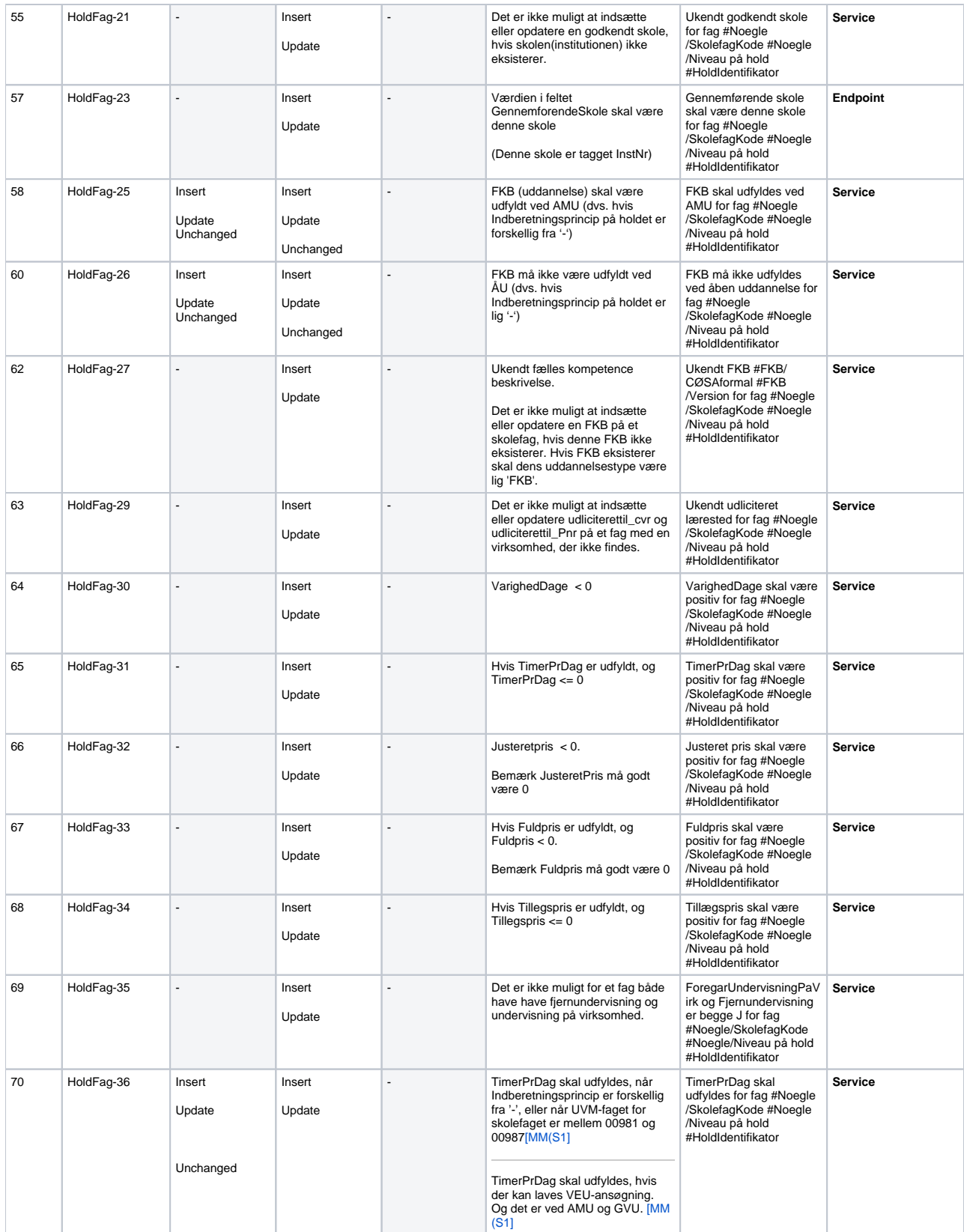

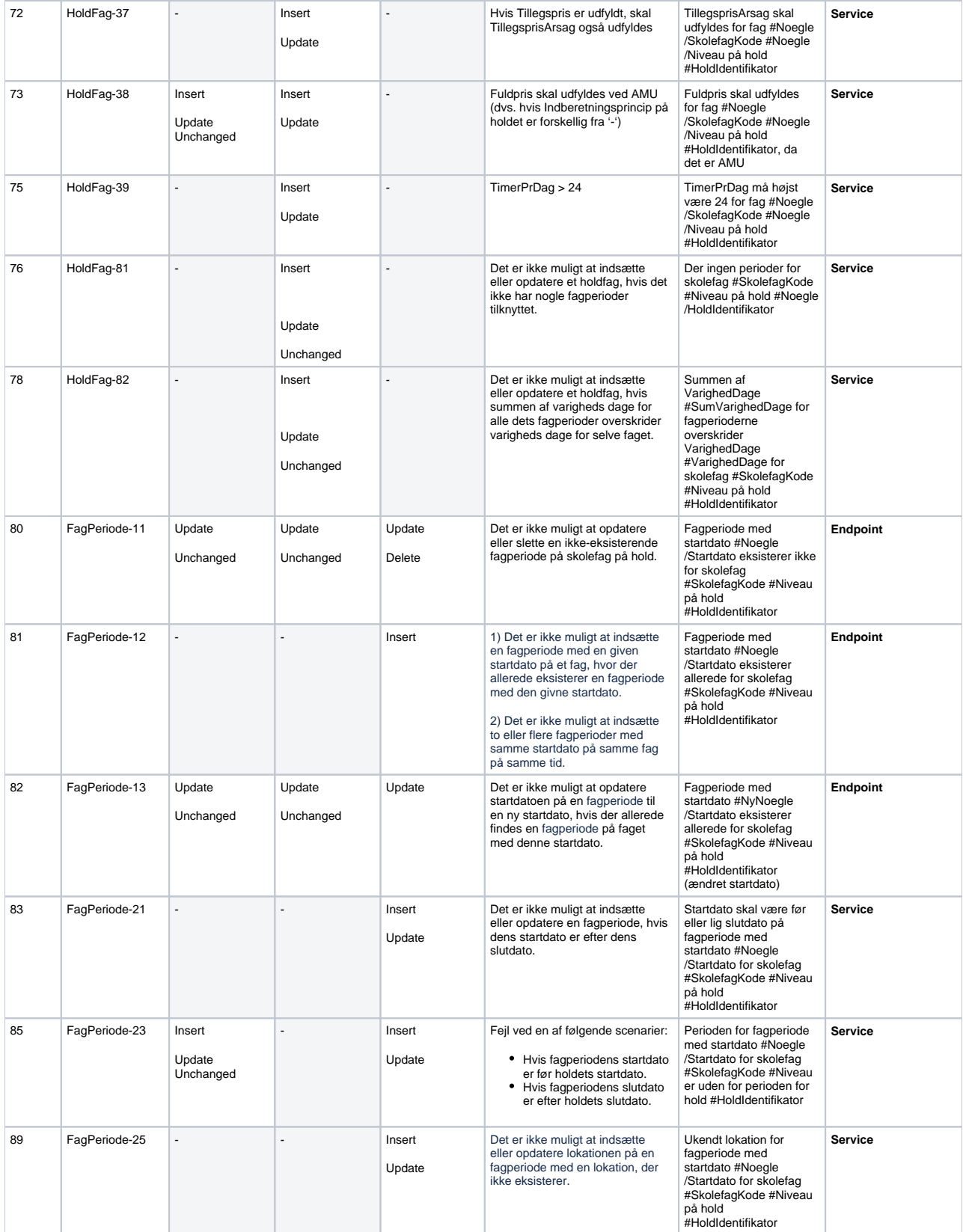

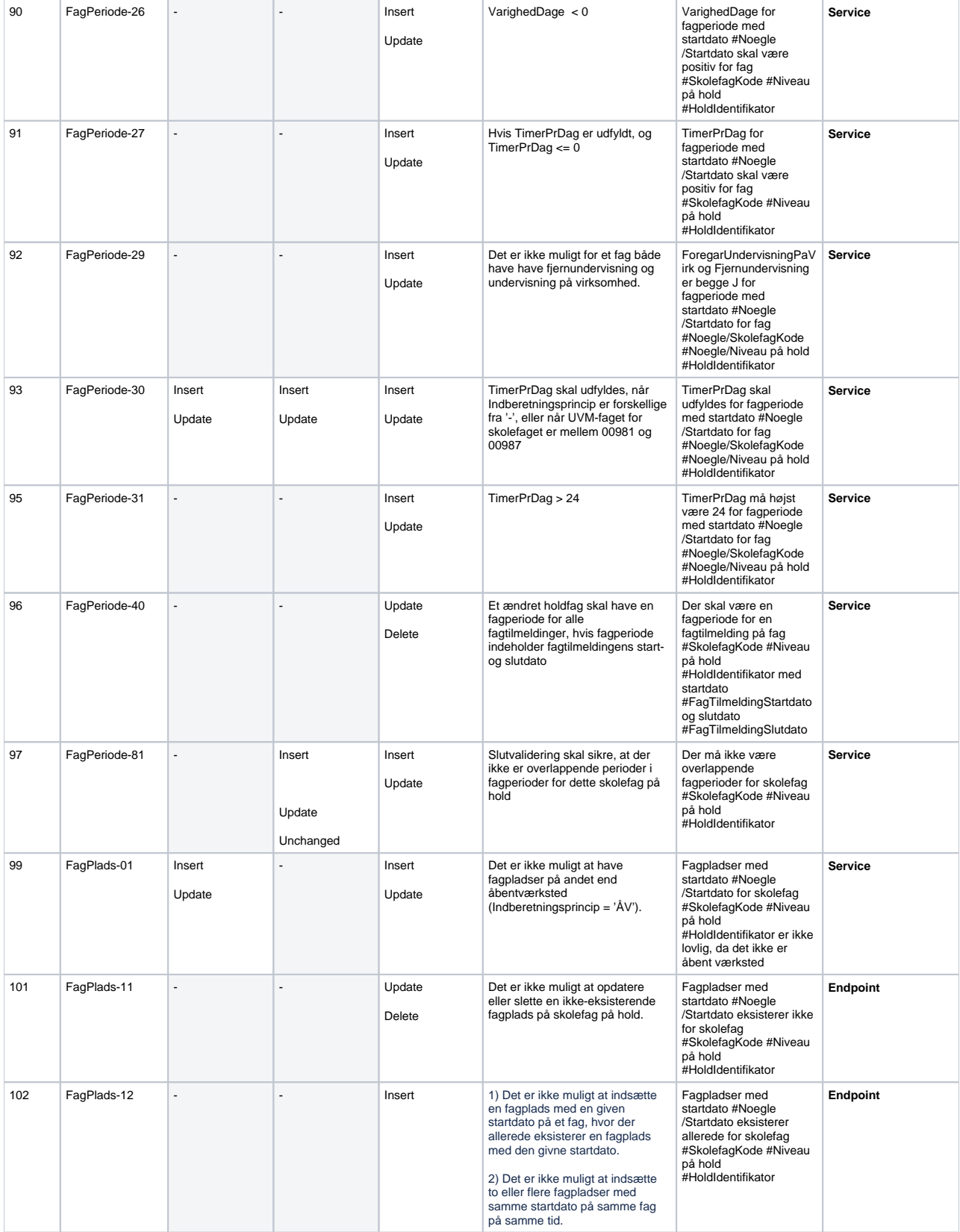

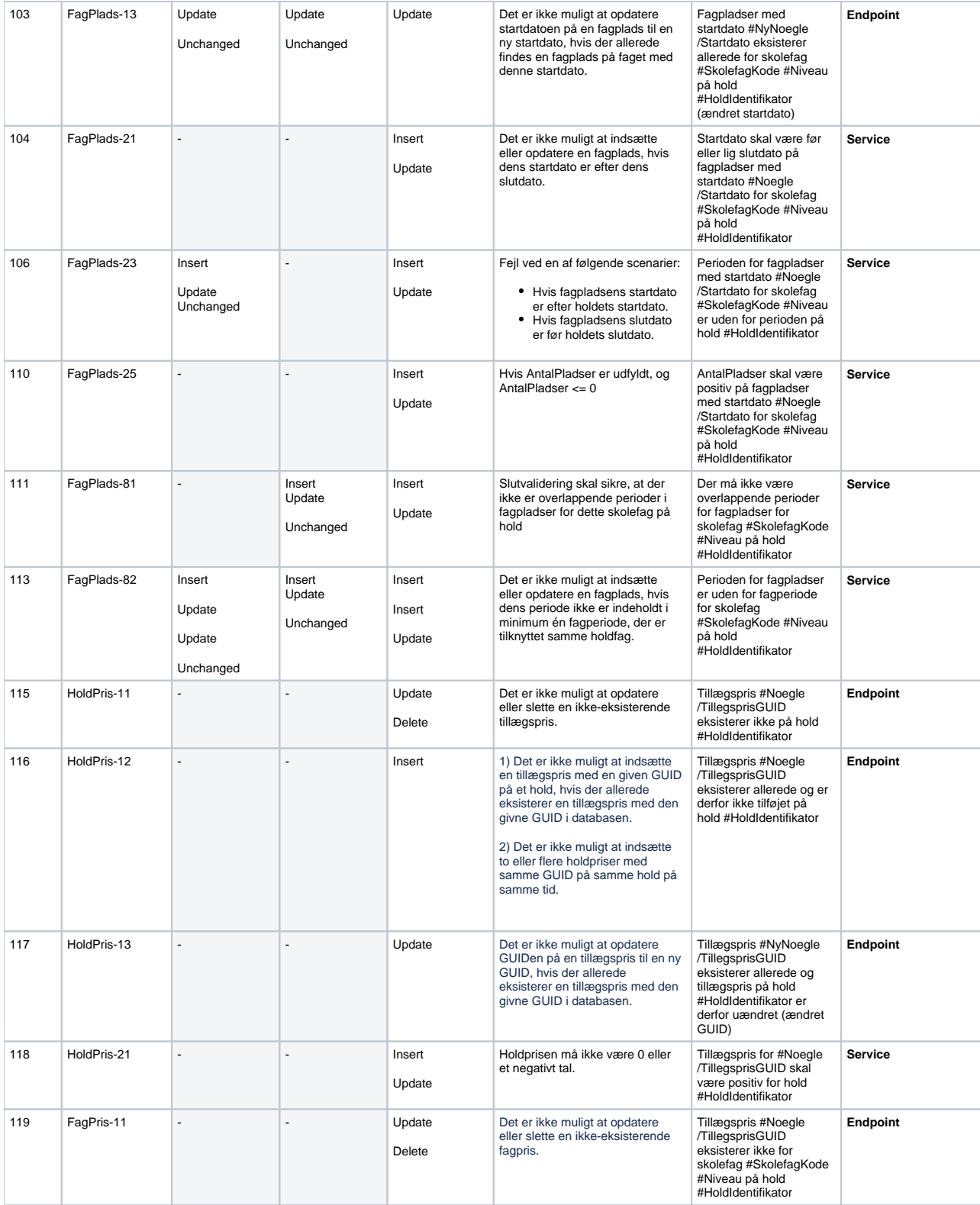

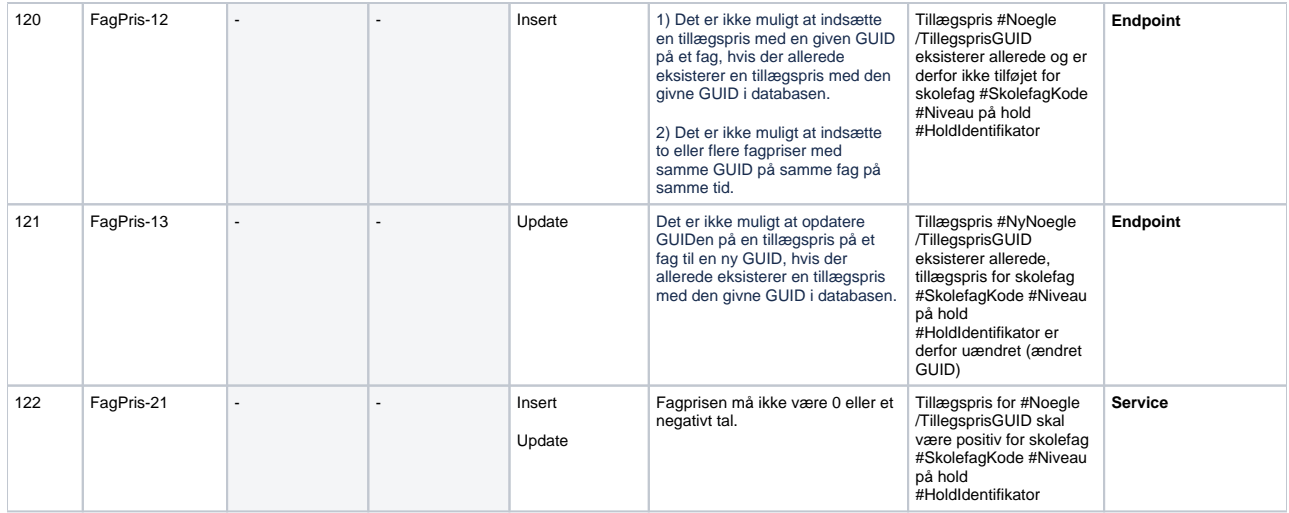

## <span id="page-19-0"></span>SyncHentHold

Benyttes til at hente hold-data for et specifikt hold. Dette er en hjælpe-funktion til SA-systemerne så de kan verificere den data som er sendt til voksenuddannelse.

#### <span id="page-19-1"></span>**Request**

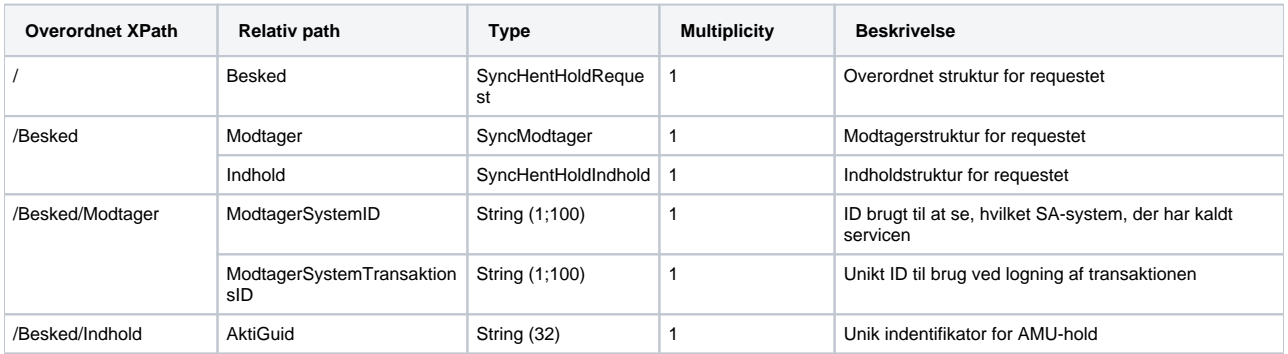

#### <span id="page-19-2"></span>**Response**

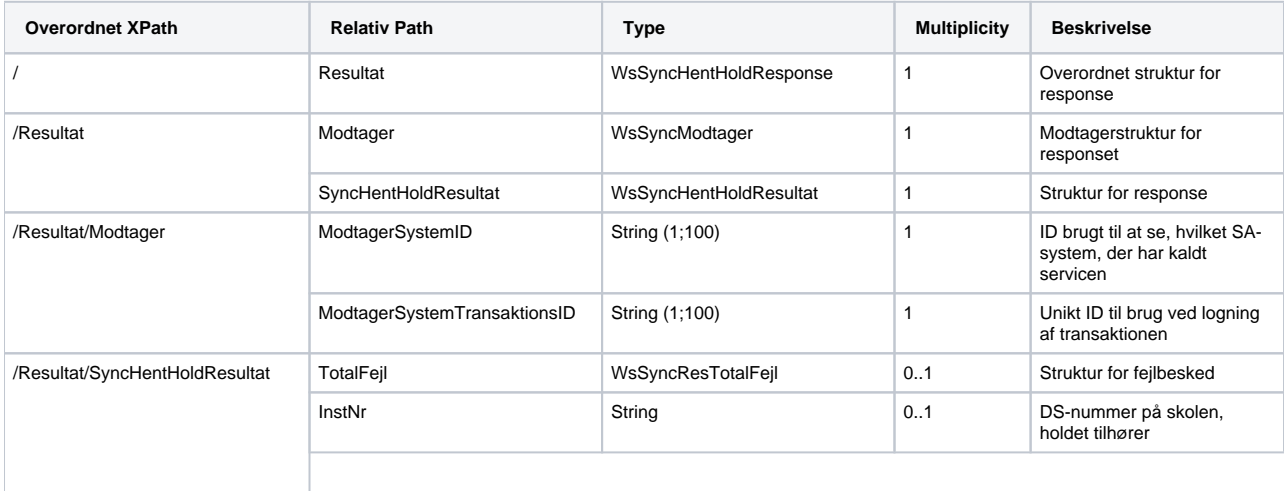

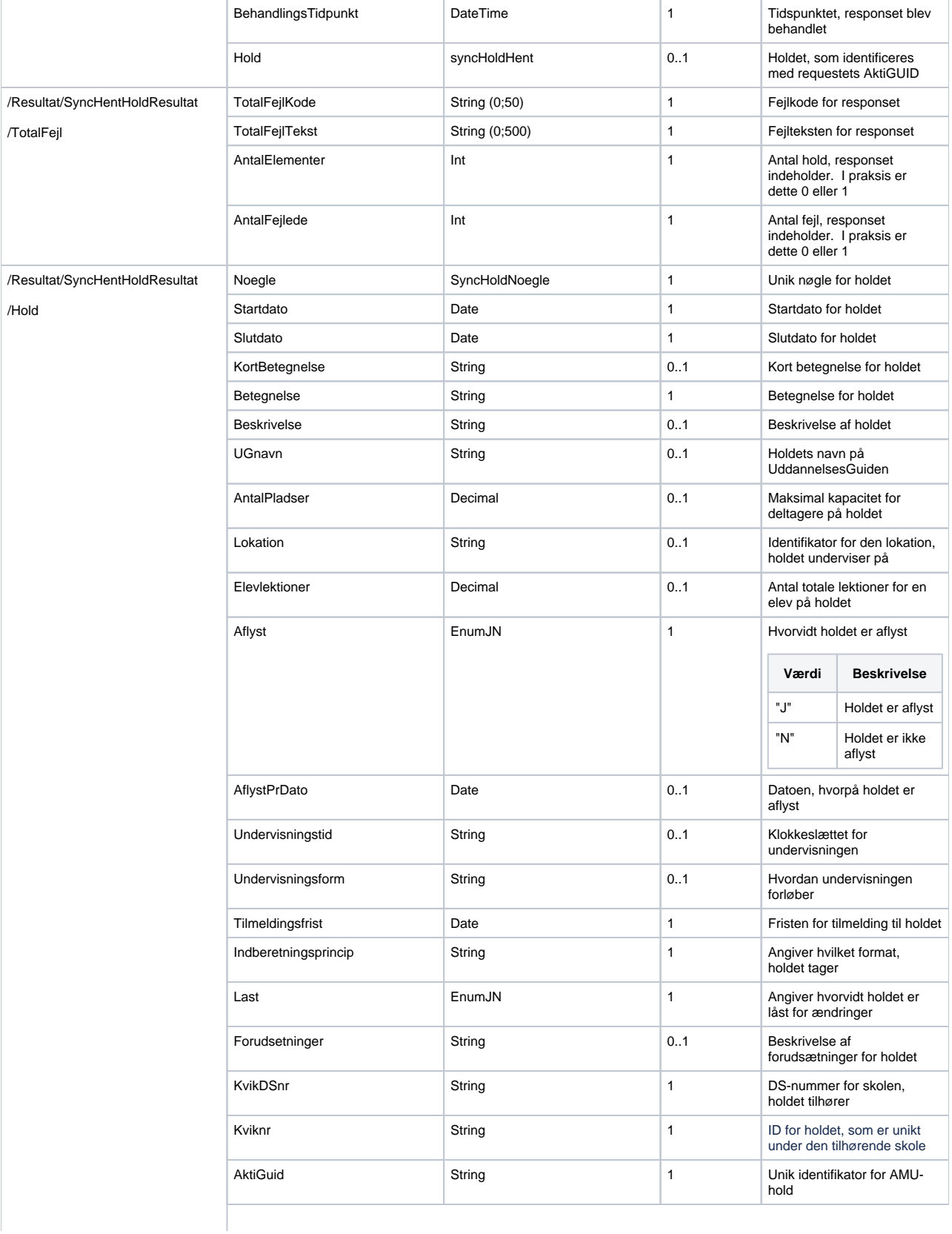

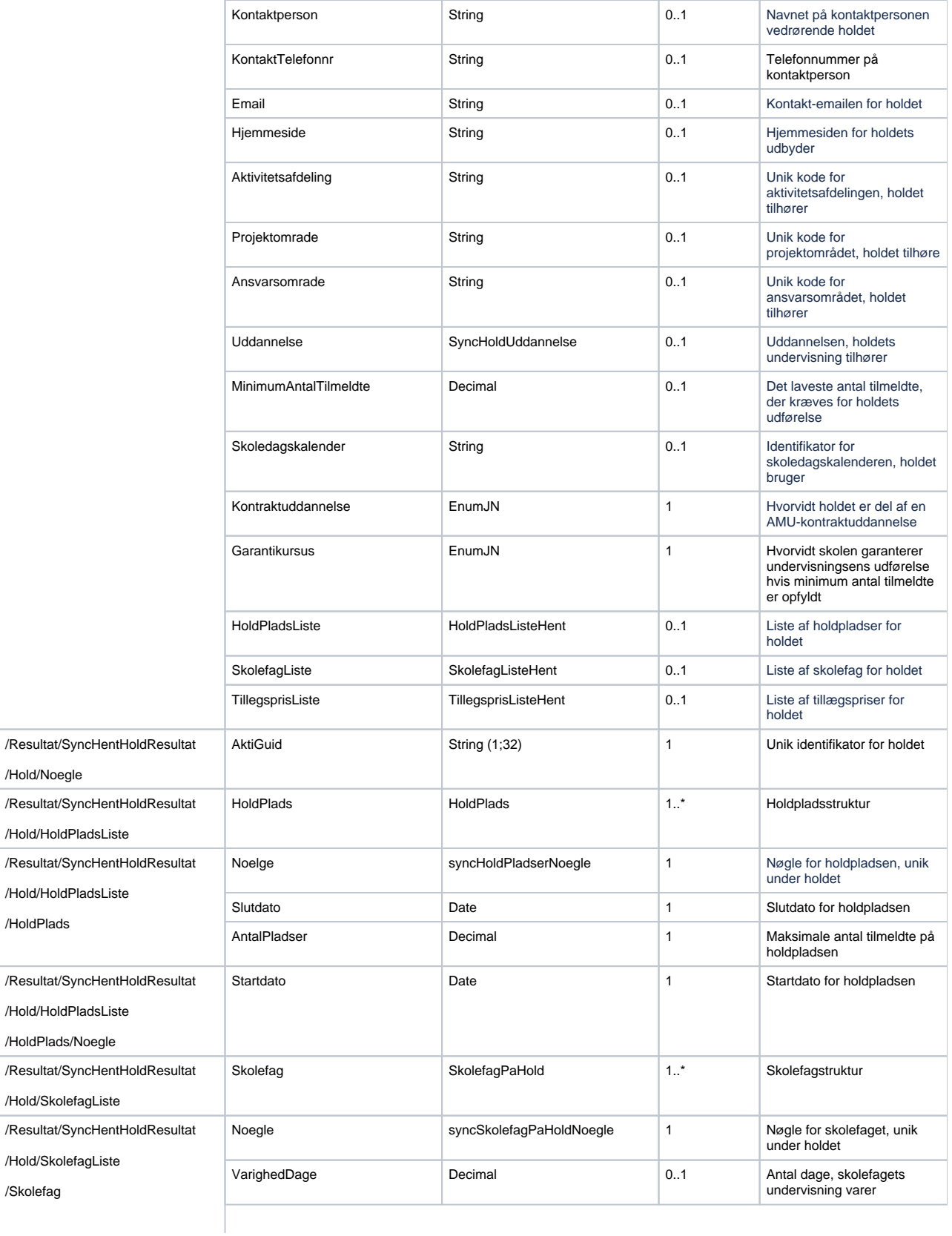

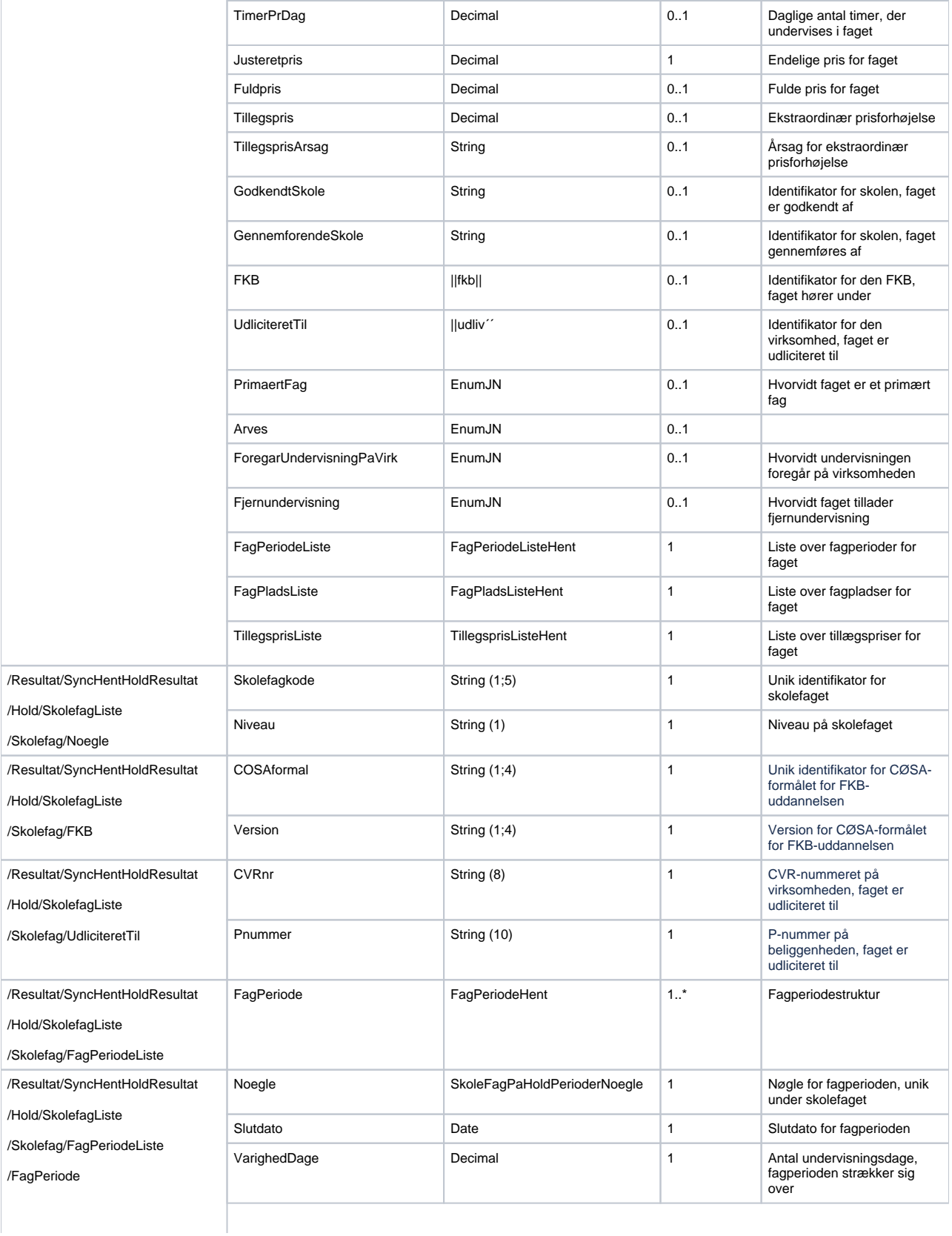

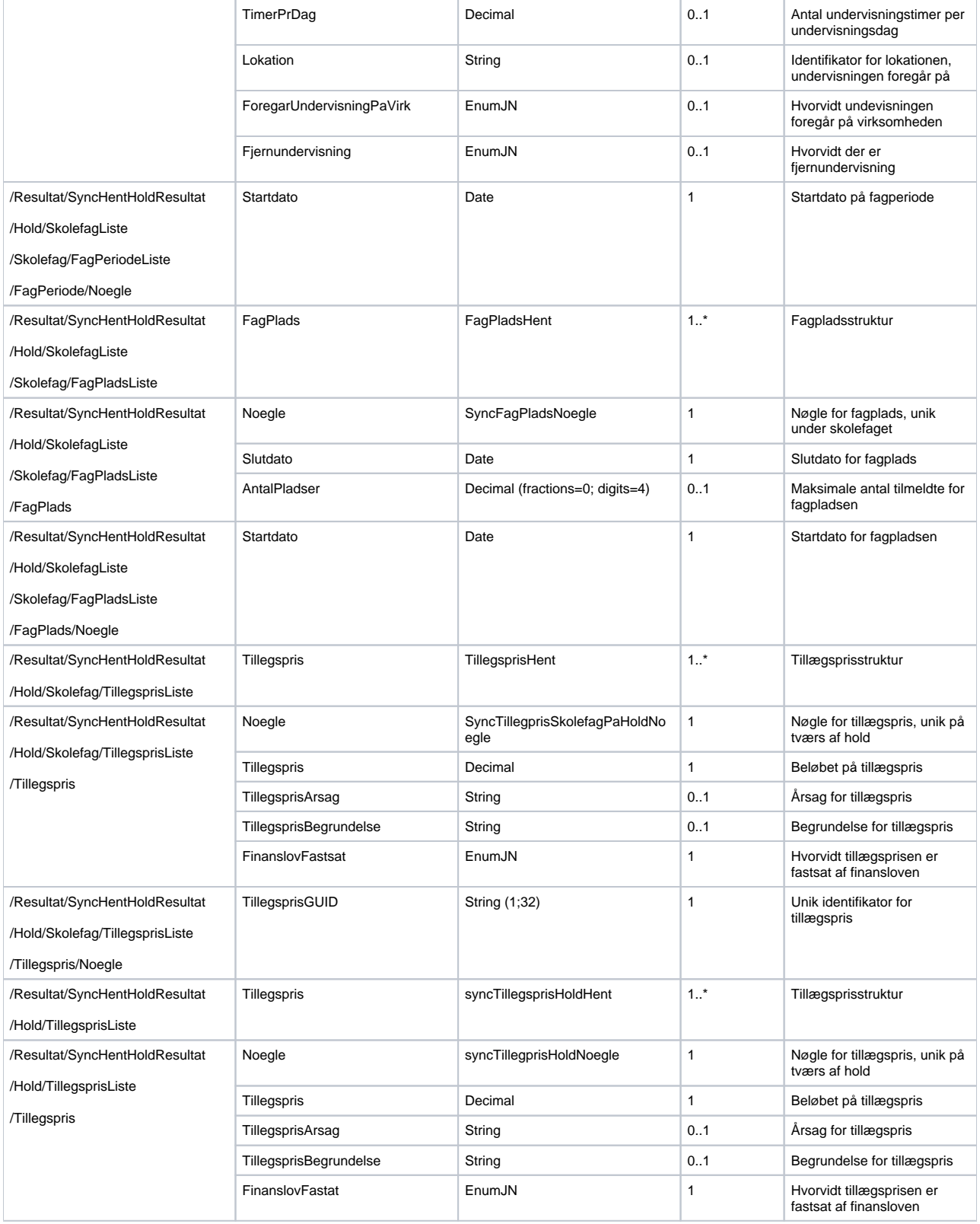

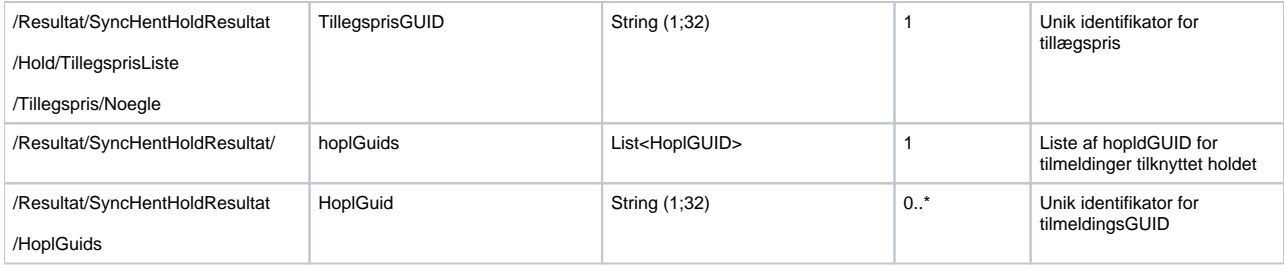

#### <span id="page-24-0"></span>**Valideringer**

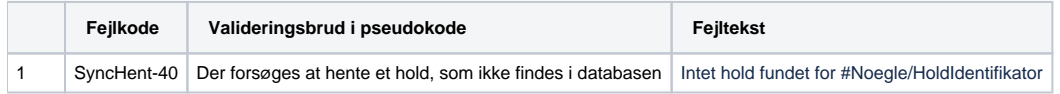

## <span id="page-24-1"></span>**SyncHentAktiGuids**

Benyttes til at udhente en komplet liste af aktiguid'er for en given instutition og en given periode, så SA-systemerne kan verificere den data de har sendt til voksenuddannelse.

#### <span id="page-24-2"></span>**Request**

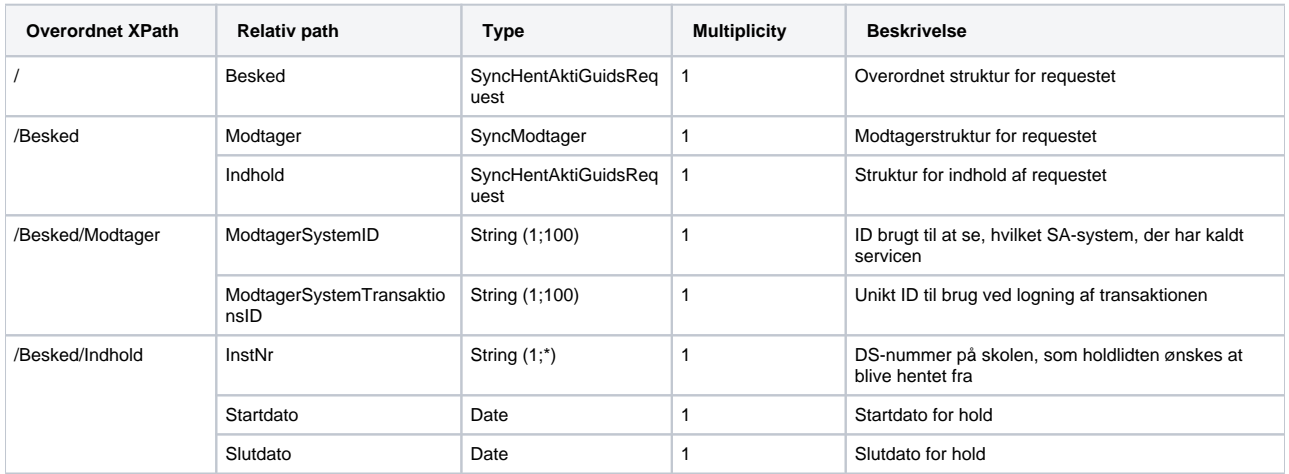

#### <span id="page-24-3"></span>**Response**

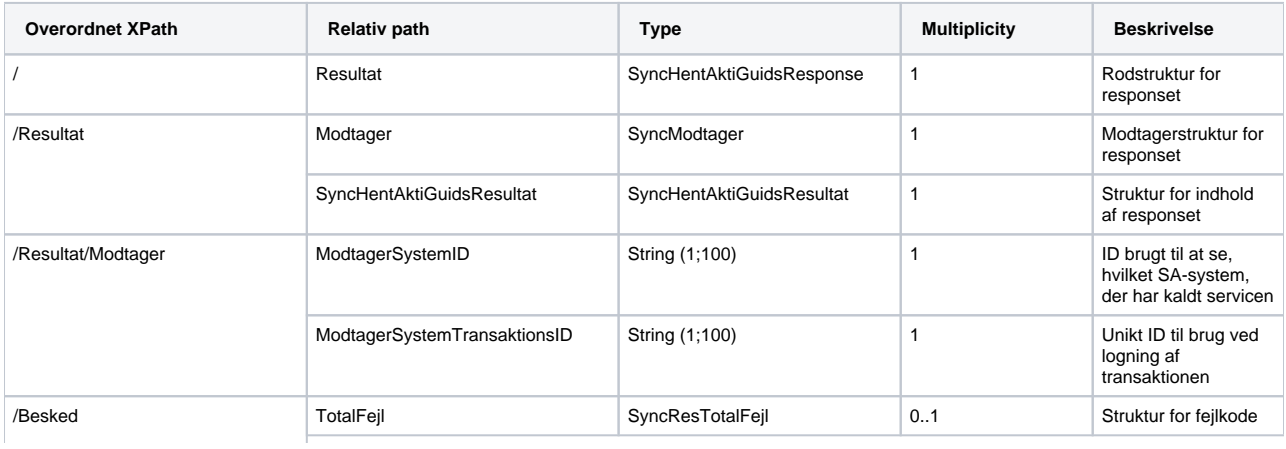

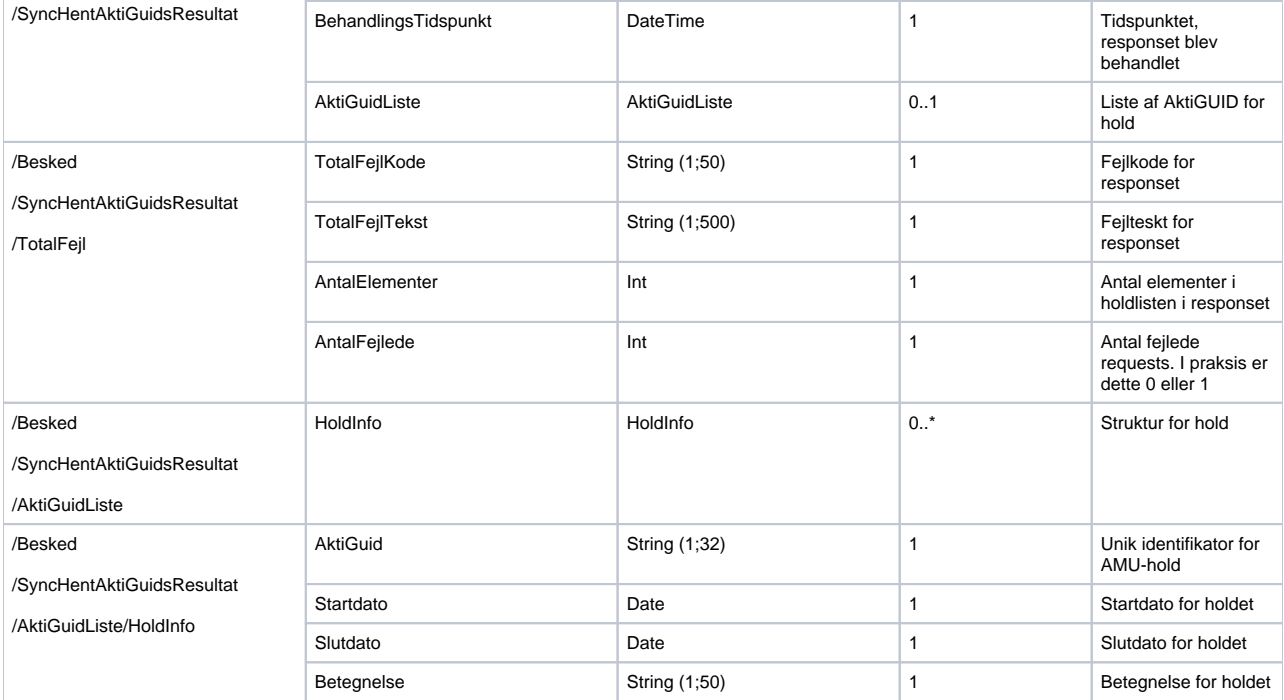

## <span id="page-25-0"></span>**Valideringer**

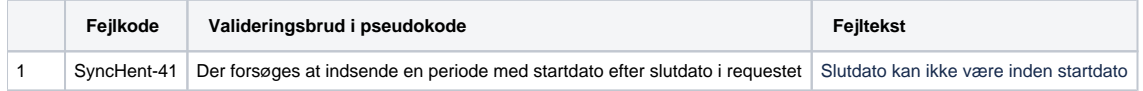